### **Dear Students!!**

**In this e-book of 8th class, study material of computer science is being sent to you as per new syllabus (2023-24). You can easily prepare your test / papers by reading these notes and watching the video lectures given below. Following are the links of the video lectures in blue colour. Watch these video lectures by clicking on the relevant link of chapter to have better understanding of various concepts.**

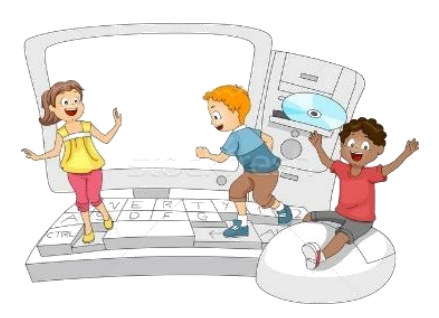

**8 th Class - Computer Science Syllabus & Video Lecture Links (Pbi)**

**8ਵ ੀਂਜਮਾਤ ਦੇਕੰਪਿਊਟਰ ਸਾਇੰਸ ਦੇਿਾਠਾੀਂਨਾਲ ਸੰਬੰਧਤ ਪਵਡ ਓ ਲੈਕਚਰਾੀਂਦ ਿਲੇਅਪਲਸਟ ਦਾ ਪਲੰਕ: <https://youtube.com/playlist?list=PLja3EaJFAjmb2GmtO1tR1b9LSAvgl21AA> ਿਾਠਾੀਂਅਨੁਸਾਰ ਪਵਡ ਓ ਲੈਕਚਰਾੀਂਦੇਪਲੰਕਸ:**

**ਿਾਠ-1 ਟਾਈਪਿੰਗ ਪਟਊਟਰ-ਿੰਜਾਬ ਦ ਪਵਆਪਿਆ ਦਾ ਪਵਡ ਓ ਲੈਕਚਰ <https://youtu.be/30yncS5iCKY> ਿਾਠ-1 ਟਾਈਪਿੰਗ ਪਟਊਟਰ-ਿੰਜਾਬ ਦੇਅਪਿਆਸ ਿਰਸ਼ਨਾੀਂਦੇਹੱਲ <https://youtu.be/5gALeNhzsnM> ਿਾਠ-2 ਇੰਟਰਨੈਟ ਫੰਡਾਮੈਂਟਲਜ਼ ਦ ਪਵਆਪਿਆ ਦਾ ਪਵਡ ਓ ਲੈਕਚਰ <https://youtu.be/IeyWAOQl0PY>** <u>ਪਾਠ-2 ਇੰਟਰਨੈਟ ਫੰਡਾਮੈਂਟਲਜ਼ ਦੀ ਵਿਆਖਿਆ ਦੇ ਅਭਿਆਸ ਪ੍ਰਸ਼ਨਾਂ ਦੇ ਹੱਲ <https://youtu.be/Co1ZIFtuG1I></u> **ਿਾਠ-3 ਸੂਚਨਾ ਟੈਕਨੋਲੋਜ ਨਾਲ ਜਾਣ-ਿਛਾਣ ਦ ਪਵਆਪਿਆ ਦਾ ਪਵਡ ਓ ਲੈਕਚਰ <https://youtu.be/JohHSCBJv30> ਿਾਠ-3 ਸੂਚਨਾ ਟੈਕਨੋਲੋਜ ਨਾਲ ਜਾਣ-ਿਛਾਣ ਦੇਅਪਿਆਸ ਿਰਸ਼ਨਾੀਂਦੇਹੱਲ <https://youtu.be/gpHzkJyr1hA> ਿਾਠ-4 ਐਮ.ਐਸ. ਿਾਵਰਿੁਆਇੰਟ ਿਾਗ-1 ਦ ਪਵਆਪਿਆ ਦਾ ਪਵਡ ਓ ਲੈਕਚਰ <https://youtu.be/0l4hvRnO-vs> ਿਾਠ-4 ਐਮ.ਐਸ. ਿਾਵਰਿੁਆਇੰਟ ਿਾਗ-1 ਦੇਅਪਿਆਸ ਿਰਸ਼ਨਾੀਂਦੇਹੱਲ <https://youtu.be/tX5rMvZXRxM> ਿਾਠ-5 ਐਮ.ਐਸ. ਿਾਵਰਿੁਆਇੰਟ ਿਾਗ-2 ਦ ਪਵਆਪਿਆ ਦਾ ਪਵਡ ਓ ਲੈਕਚਰ <https://youtu.be/mdgBGzo9hfw> ਿਾਠ-5 ਐਮ.ਐਸ. ਿਾਵਰਿੁਆਇੰਟ ਿਾਗ-2 ਦੇਅਪਿਆਸ ਿਰਸ਼ਨਾੀਂਦੇਹੱਲ <https://youtu.be/juNk4gEc6Mg>**

## **[PLEASE DO NOT FORGET TO LIKE, SHARE AND SUBSCRIBE OUR YOUTUBE CHANNEL](http://youtube.com/c/computersciencepunjab) <http://youtube.com/c/computersciencepunjab>**

#### **Prepared By:**

**Vikas Kansal and Sukhwinder Singh**

**Computer Faculties, S.U.S. Govt. (G) Sen. Sec. School, Sunam Udham Singh Wala (Sangrur)**

**Please use the following link to download the study material/e-books/e-contents for 6th to 12th classes:**

# **<http://cspunjab.nirmancampus.co.in/study.php>**

**Prepared By: Vikas Kansal (CF, S.U.S. Govt. Sen. Sec. School (Girls), Sunam Udham Singh Wala (Sangrur)) (Please Visit http://cspunjab.nirmancampus.co.in for more computer science contents)**

#### **Chapter 1st**

**Typing Tutor (Punjabi)**

#### **Que:1 Multiple Choice Questions:**

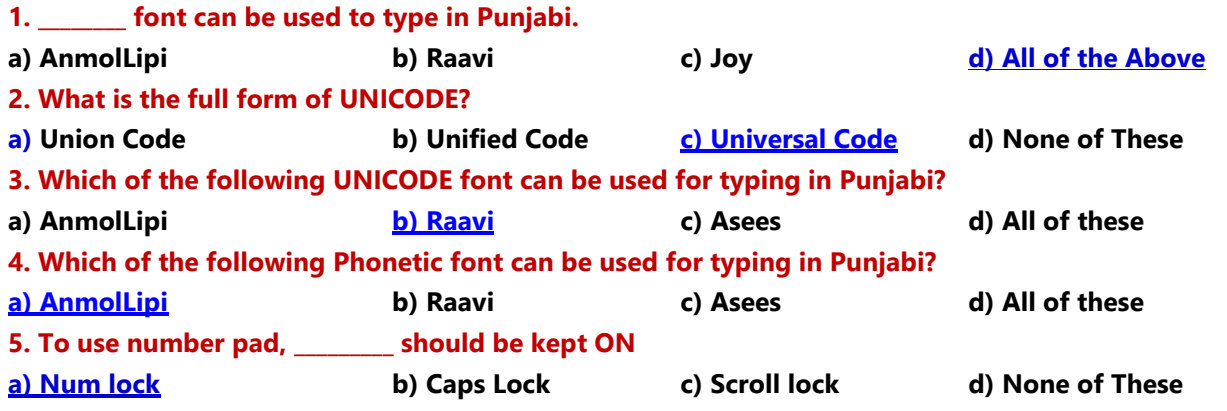

#### **Que:2 Write True or False**

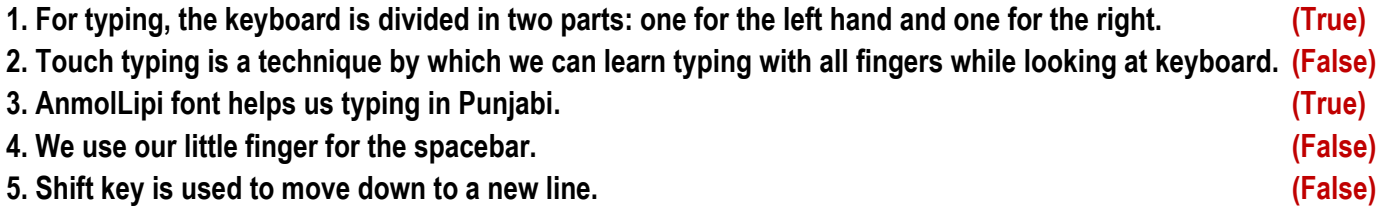

#### **Que:3 Short Answer Type Questions**

#### **Q:1 What is Touch typing?**

**Ans: Touch typing is a technique by which we can learn typing with all fingers, step by step, without having to look down at the keyboard. If all the time, we keep on looking for right keys on keyboard, then it slows down our typing speed a lot.** 

#### **Q:2 What are the different types of fonts used for typing in Punjabi?**

**Ans: There are many different types of fonts available for typing in Punjabi. The fonts commonly used for Punjabi typing can be divided into two main types:**

- **Phonetic Fonts - Example: AnmolLipi font**
- **Unicode Fonts - Example: Ravi font**

#### **Q:3 How to type in Punjabi language?**

**Ans: Before start typing in Punjabi, we need to choose the appropriate font for typing in Punjabi. There are many fonts which are available for typing in Punjabi, for example: AnmolLipi, Raavi (Unicode Font), Asees, Joy etc. AnmolLipi font is a Phonetic Font which is one of the easiest fonts to learn typing in Punjabi. For typing with Unicode fonts, Raavi font is commonly used for typing in Punjabi.**

#### **Q:4 Name any three fonts to type in Punjabi Language?**

**Ans: There are many fonts for typing in Punjabi Language. Some of these are given below:**

- **AnmolLipi**
- **Raavi**
- **Asees**
- **Joy**

#### **Que:4 Long Answer Type Questions Q:1 How can we improve typing speed?**

**Ans: Following are some suggestion which helps us to improve typing speed:**

- **1. Our hand/finger position should always be in home position. We should reach for other keys from home position.**
- **2. We should focus on accuracy not on speed. Speed will come with time and practice.**
- **3. Don't look at the keyboard while typing.**
- **4. Be steady, even pace and strive for accuracy.**
- **5. As we tap each key, we should say its letter to ourselves.**

#### **Q2: What are the important things to keep in mind while typing? OR Explain the proper posture while typing?**

**A: During typing, the following things should be kept in mind regarding proper posture:**

- **1. We should sit up straight while typing.**
- **2. Our focus should be on the monitor or the copy.**
- **3. The monitor should be at our eye level.**
- **4. We should sit up straight in front of the keyboard and monitor.**
- **5. After pressing the keys, our fingers should be returned on the Home row.**
- **6. Our feet should be flat on the floor.**

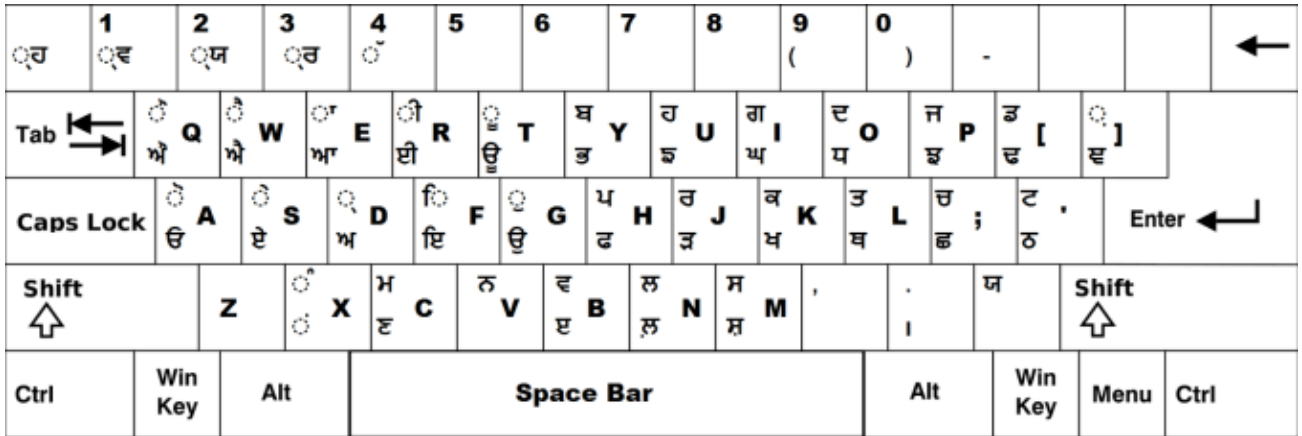

**Key Map – UNICODE Font: Raavi**

#### **Key Map - Phonetic Font: AnmolLipi**

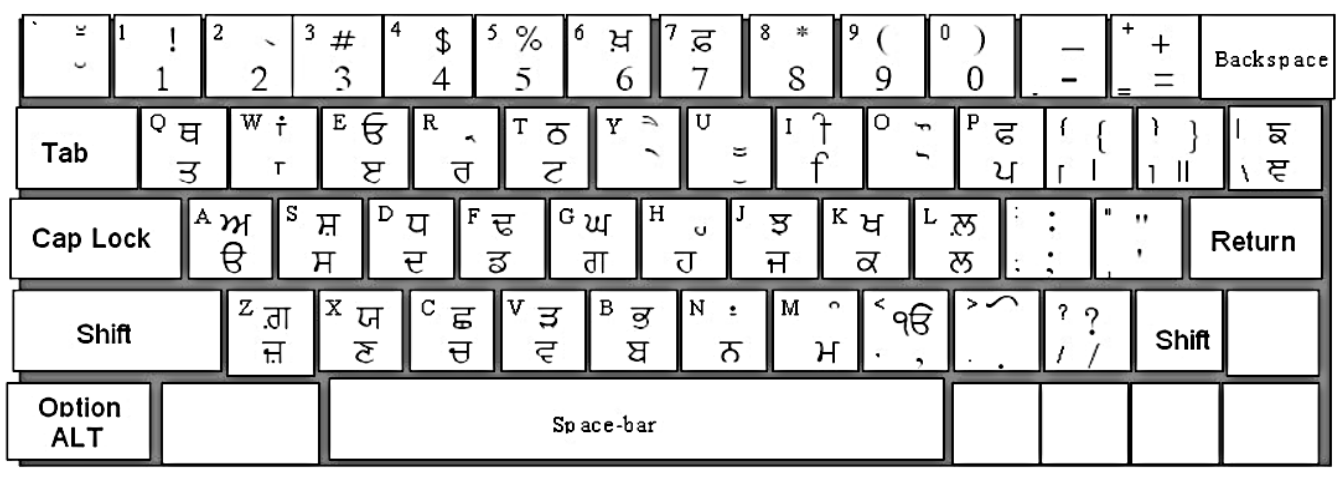

**Prepared By: Vikas Kansal (CF, S.U.S. Govt. Sen. Sec. School (Girls), Sunam Udham Singh Wala (Sangrur)) Page-2 (Please Visit http://cspunjab.nirmancampus.co.in for more computer science contents)**